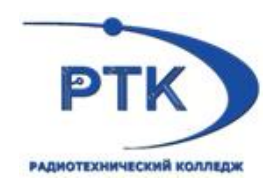

**Санкт-Петербургское государственное бюджетное профессиональное образовательное учреждение «Радиотехнический колледж»**

# **РАБОЧАЯ ПРОГРАММА ПРОФЕССИОНАЛЬНОГО МОДУЛЯ**

# **ПМ.09. ПРОЕКТИРОВАНИЕ, РАЗРАБОТКА И ОПТИМИЗАЦИЯ ВЕБ-ПРИЛОЖЕНИЙ**

по программе подготовки специалистов среднего звена

# 09.02.07 ИНФОРМАЦИОННЫЕ СИСТЕМЫ И ПРОГРАММИРОВАНИЕ

**(**Разработчик веб и мультимедийных приложений)

Санкт-Петербург 2021г.

Одобрено на заседавии цикловой методической комиссии

 $\pi_{\text{prerowon}} \sin \frac{1}{2} m \sqrt{\frac{3\pi}{2}} \cos \frac{1}{2} m \cos \frac{1}{2} m \cos \frac{1}{2}$ 

Утверждаю Заместитель директора по УМР

Рабочая программа профессионального модуля ПМ.09 ПРОЕКТИРОВАНИЕ, РАЗРАБОТКА И ОПТИМИЗАЦИЯ ВЕЬ-ПРИЛОЖЕНИЙ разработана на основе требований Федерального государственного образовательного стандарта среднего профессионального образования по следиальности 09.02.07 Информационные системы и программирование, утвержденного приказом Министерства образования и науки РФ 09.12.2016 №1547.

### Организация-разработчик:

Санкт-Петербургское государственное бюджетное профессиональное образовательное учреждение «Радиотехнический колледж»

# **СОДЕРЖАНИЕ**

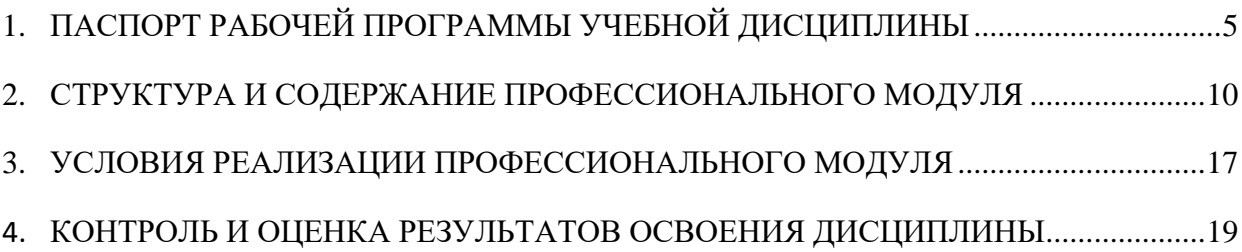

## **ПАСПОРТ РАБОЧЕЙ ПРОГРАММЫ УЧЕБНОЙ ДИСЦИПЛИНЫ**

### **1.1. Область применения программы**

Рабочая программа профессионального модуля является частью основной образовательной программы по специальности среднего профессионального обучения 09.02.07 Информационные системы и программирование в соответствии с ФГОС СПО 09.02.07 Информационные системы и программирование, утверждённым приказом Министерства образования и науки Российской Федерации 09 декабря 2016 № 1547, зарегистрированным в Министерстве юстиции Российской Федерации 26 декабря 2016 года, регистрационный № 44936, входящим в укрупнённую группу ТОП-50 09.00.00 Информатика и вычислительная техника.

Рабочая программа разработана с учетом знаний, умений, навыков, оправленных Спецификацией стандарта компетенции № 17 «Веб-дизайн и разработка» (WorldSkills Standards Specifications, WSSS).

Рабочая программа разработана с учетом профессиональных стандартов:

1. "Разработчик Web и мультимедийных приложений" (утвержден приказом Министерства труда и социальной защиты Российской Федерации от 18 января 2017 года N 44н)

# **1.2. Место профессионального модуля в структуре основной образовательной**

## **программы СПО**

Профессиональный модуль «Проектирование, разработка и оптимизация вебприложений» относится к обязательной части учебного цикла «Профессиональные модули», индекс ПМ.09.

Данная программа учитывает возможность реализации учебного материала на всех этапах освоения профессионального модуля.

Рабочая программа профессионального модуля может быть использована в дополнительном профессиональном образовании (в программах квалификации и переподготовки) в сфере информационных и коммуникационных технологий по компетенции «Веб-дизайн и разработка».

## **1.3. Цели и задачи дисциплины, требования к результатам освоения дисциплины**

В результате освоения профессионального модуля студент должен освоить вид профессиональной деятельности ВД 9 «Проектирование, разработка и оптимизация вебприложений» и соответствующие ему профессиональные компетенции.

В результате освоения профессионального модуля обучающийся должен **иметь практический опыт**:

– использовании специальных готовых технических решений при разработке вебприложений;

– выполнении разработки и проектирования информационных систем; модернизации веб-приложений с учетом правил и норм подготовки информации для поисковых систем;

– реализации мероприятий по продвижению веб-приложений в сети Интернет.

В результате освоения профессионального модуля обучающийся должен **уметь**:

– разрабатывать программный код клиентской и серверной части вебприложений; осуществлять оптимизацию веб-приложения с целью повышения его рейтинга в сети Интернет;

– разрабатывать и проектировать информационные системы;

В результате освоения профессионального модуля обучающийся должен **знать:**

– языки программирования и разметки для разработки клиентской и серверной части веб-приложений;

– принципы функционирования поисковых сервисов и особенности оптимизации веб-приложений под них;

– принципы проектирования и разработки информационных систем;

В соответствии с ФГОС по указанной специальности в результате освоения профессионального модуля обучающийся должен обладать следующими компетенциями (таблица 1).

Таблица 1 – Перечень компетенций

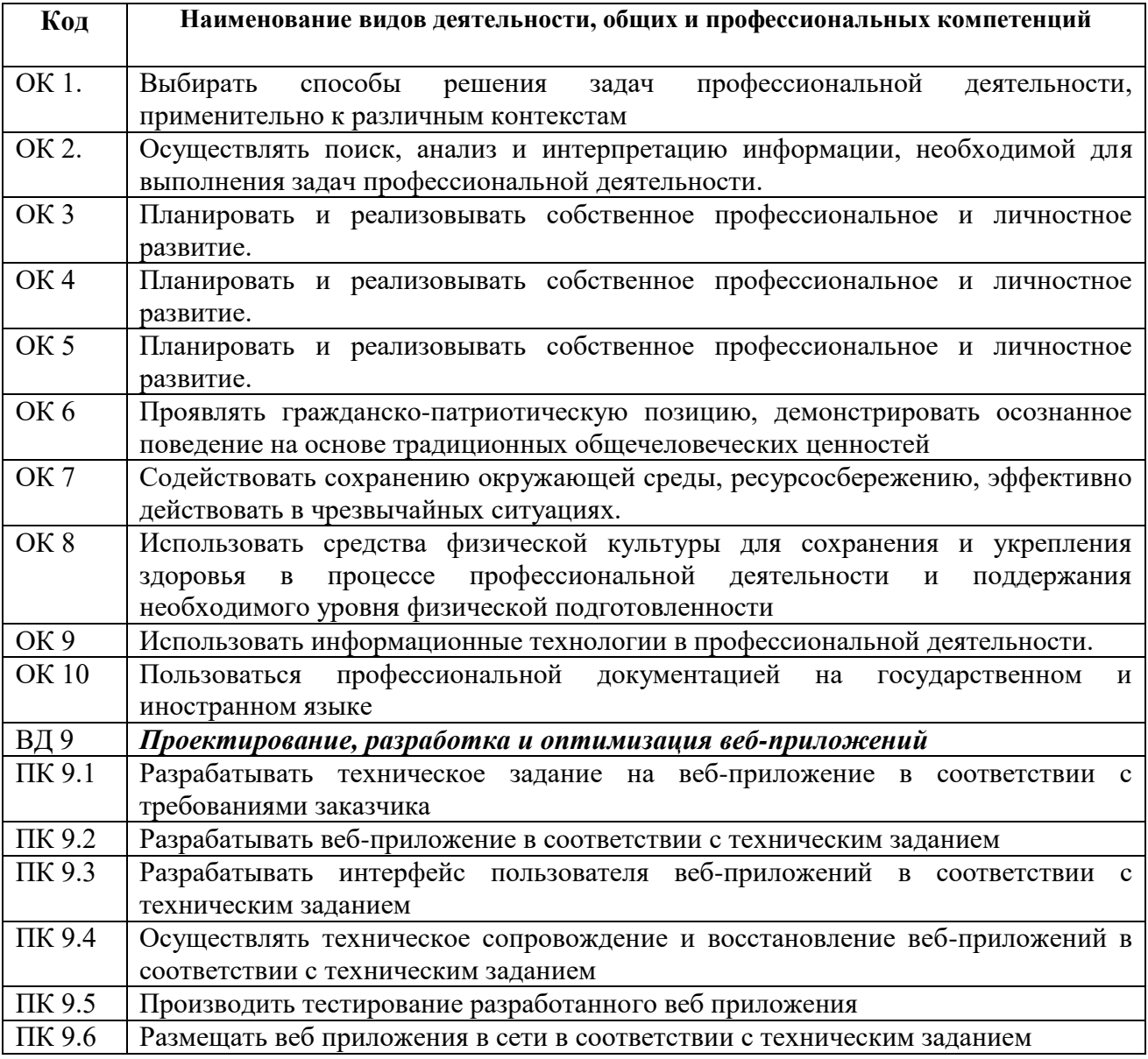

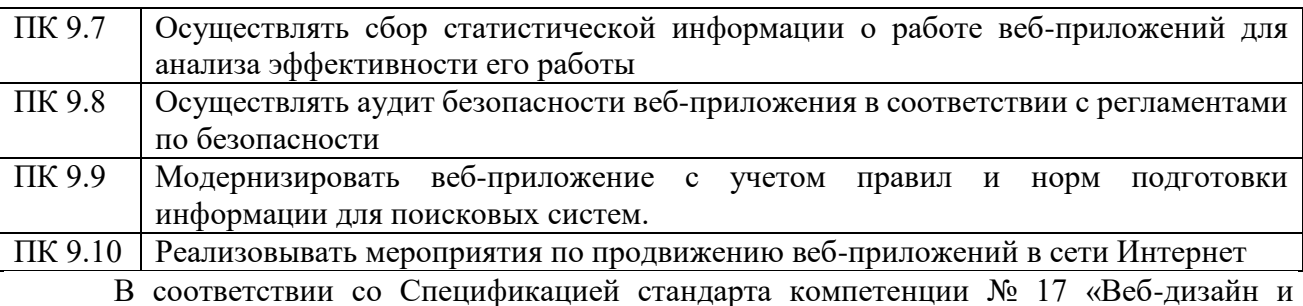

разработка» (WorldSkills Standards Specifications, WSSS), обучающий должен обладать следующими знаниями, умениями, навыками (таблица 2).

Таблица 2 – Перечень знаний, умений, навыков в соответствии со Спецификацией стандарта компетенции № 17 «Веб-дизайн и разработка»

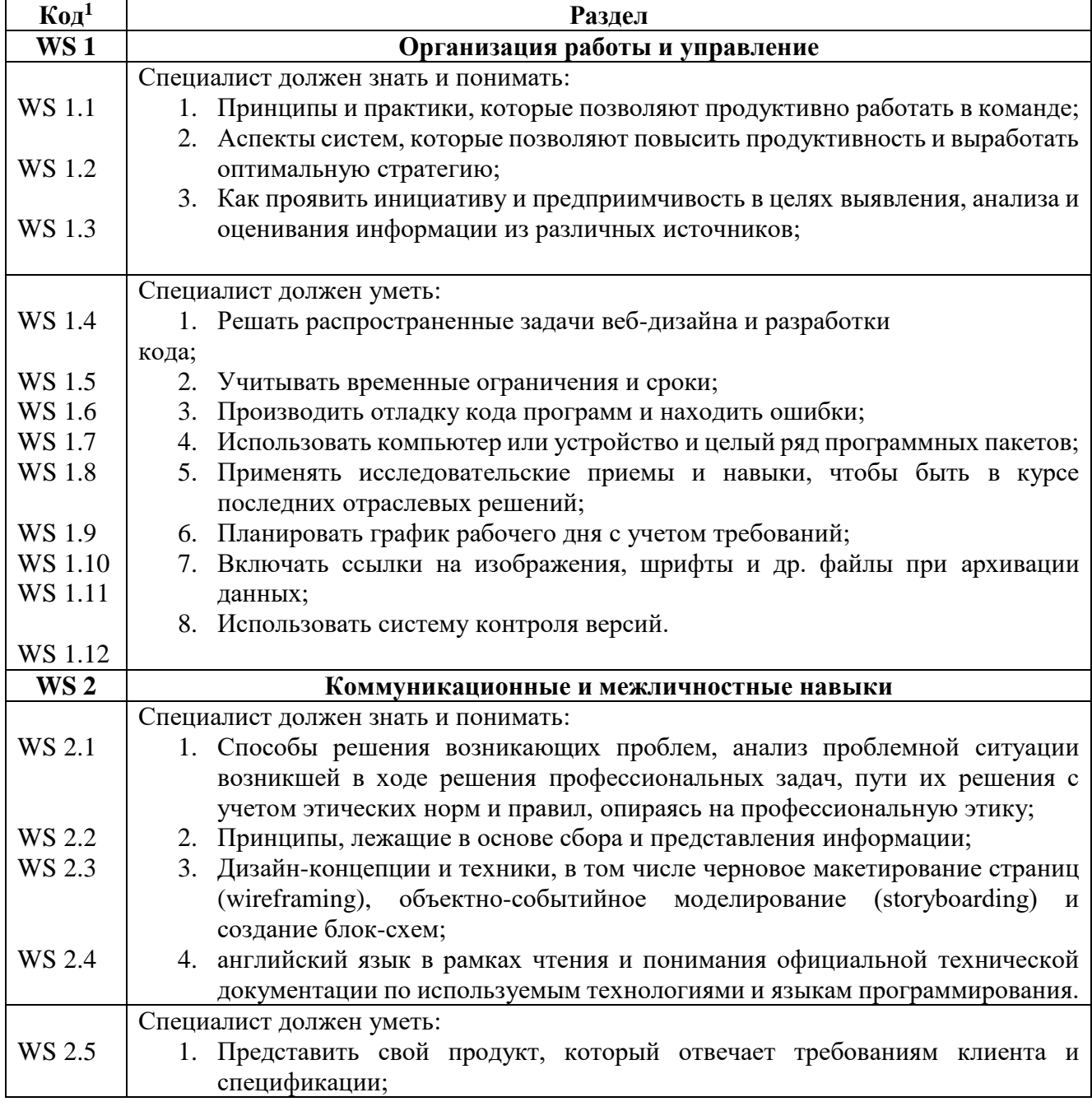

<sup>1</sup> Обозначения «WS 1» и аналогичные введены авторами рабочей программы для удобства отображения в РП

-

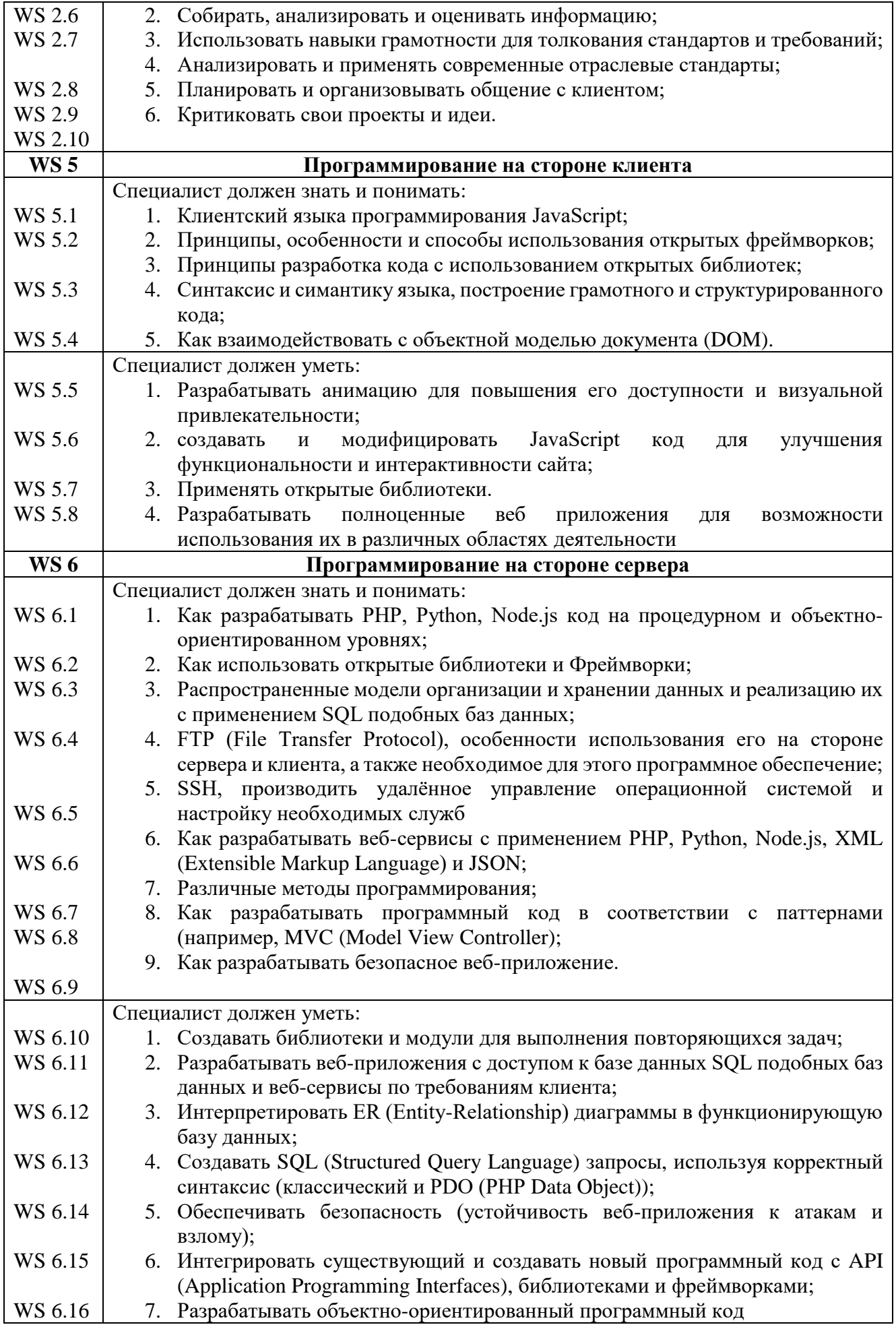

## **1.4. Количество часов на освоение программы учебной дисциплины**

Количество часов на освоение программы профессионального модуля:

учебной нагрузки студента – 848 час, в том числе:

- обязательной аудиторной учебной нагрузки студента во взаимодействии с преподавателем – 554час;
- самостоятельной работы студента 53час;
- учебной и производственной практики 288 час.

Вариативная часть 295 часа добавлено на расширение

### **практического опыта:**

- использование контейнеров для развертывания приложений;
- тестирование кода веб-приложений;
- Использование различных фреймворков для разработки.

### **умений:**

- выстраивать клиент-серверное взаимодействие приложений;
- документировать код.

### **знаний:**

- области видимости в JavaScript;
- паттернов проектирования;
- Библиотек и фреймворков;

# СТРУКТУРА И СОДЕРЖАНИЕ ПРОФЕССИОНАЛЬНОГО МОДУЛЯ<br>2.1. Структура профессионального модуля

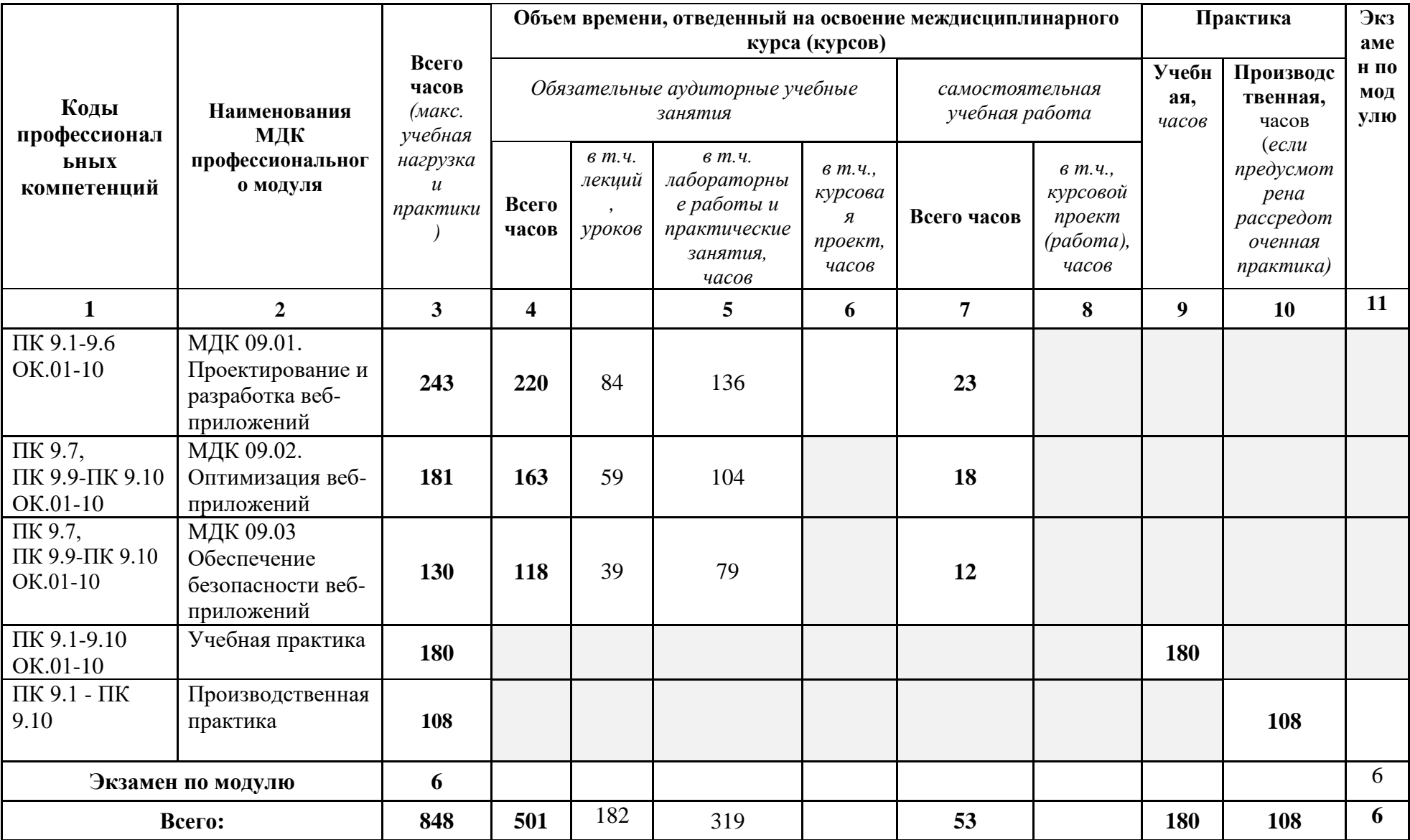

# **2.2. Тематический план и содержание профессионального модуля (ПМ)**

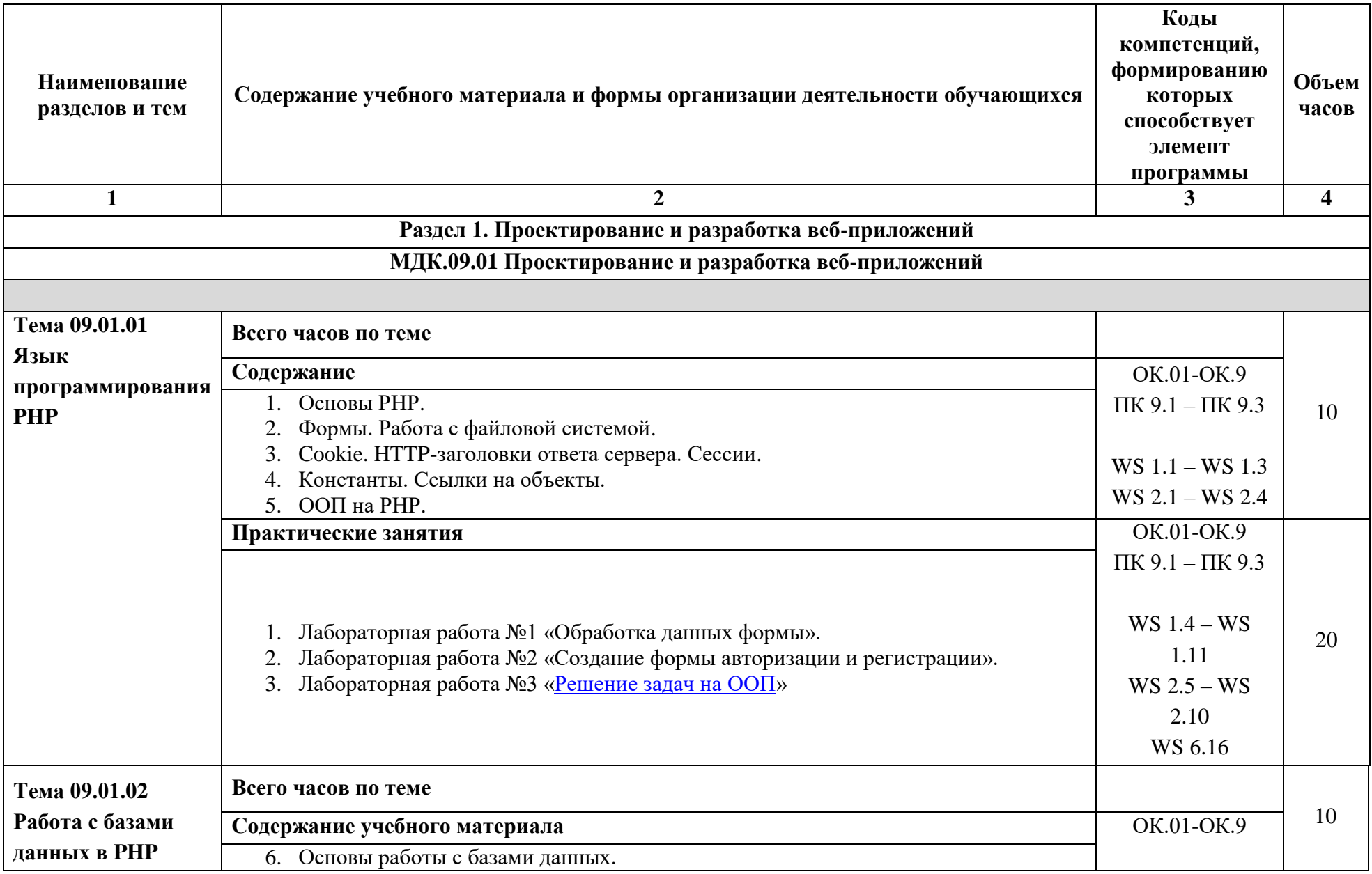

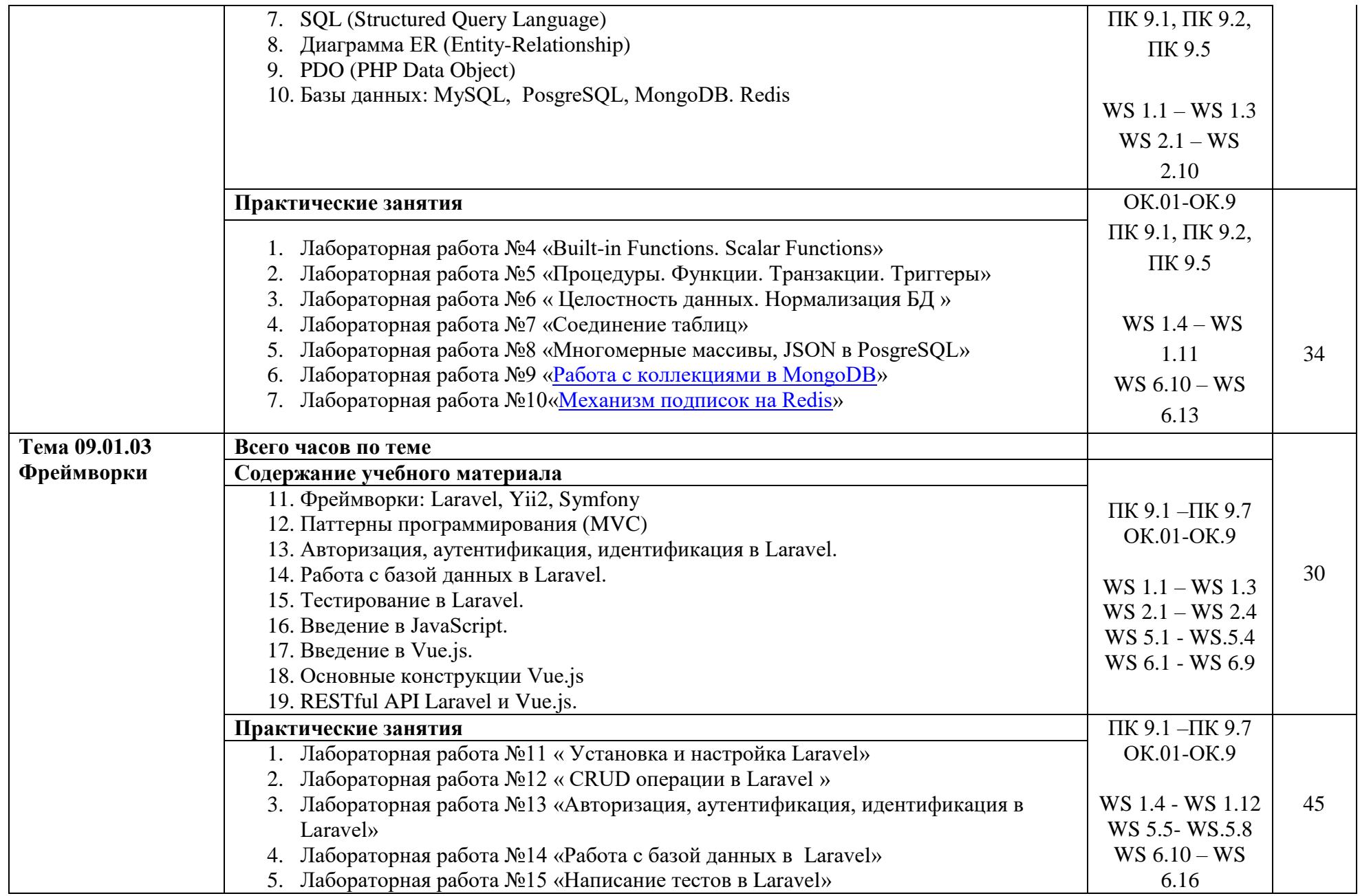

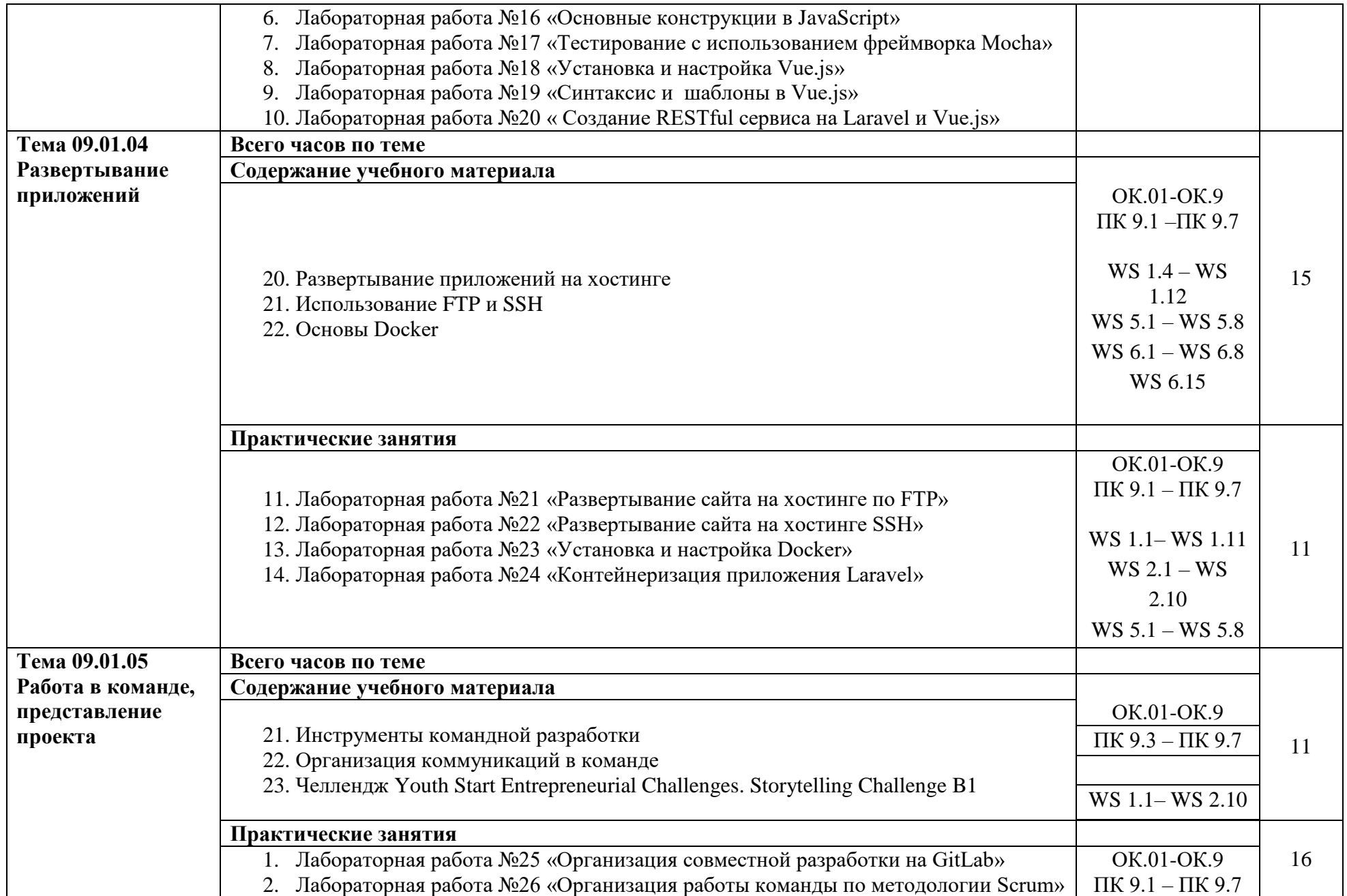

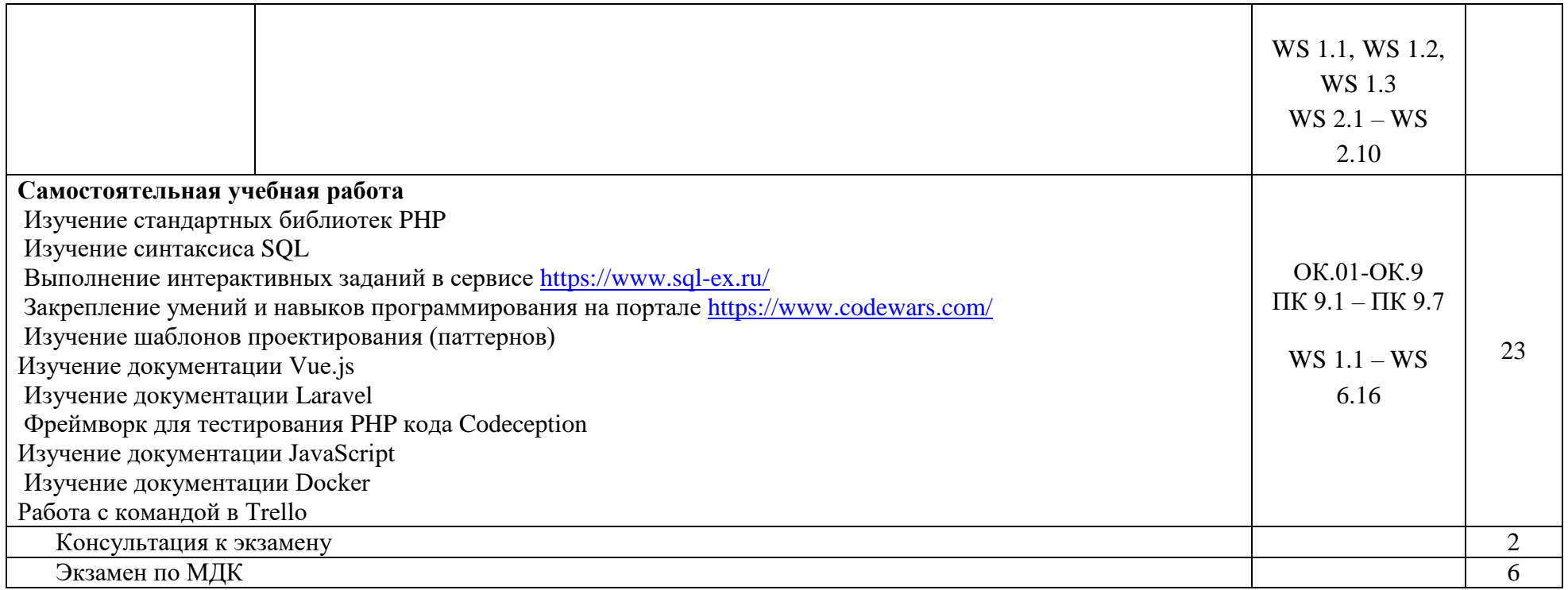

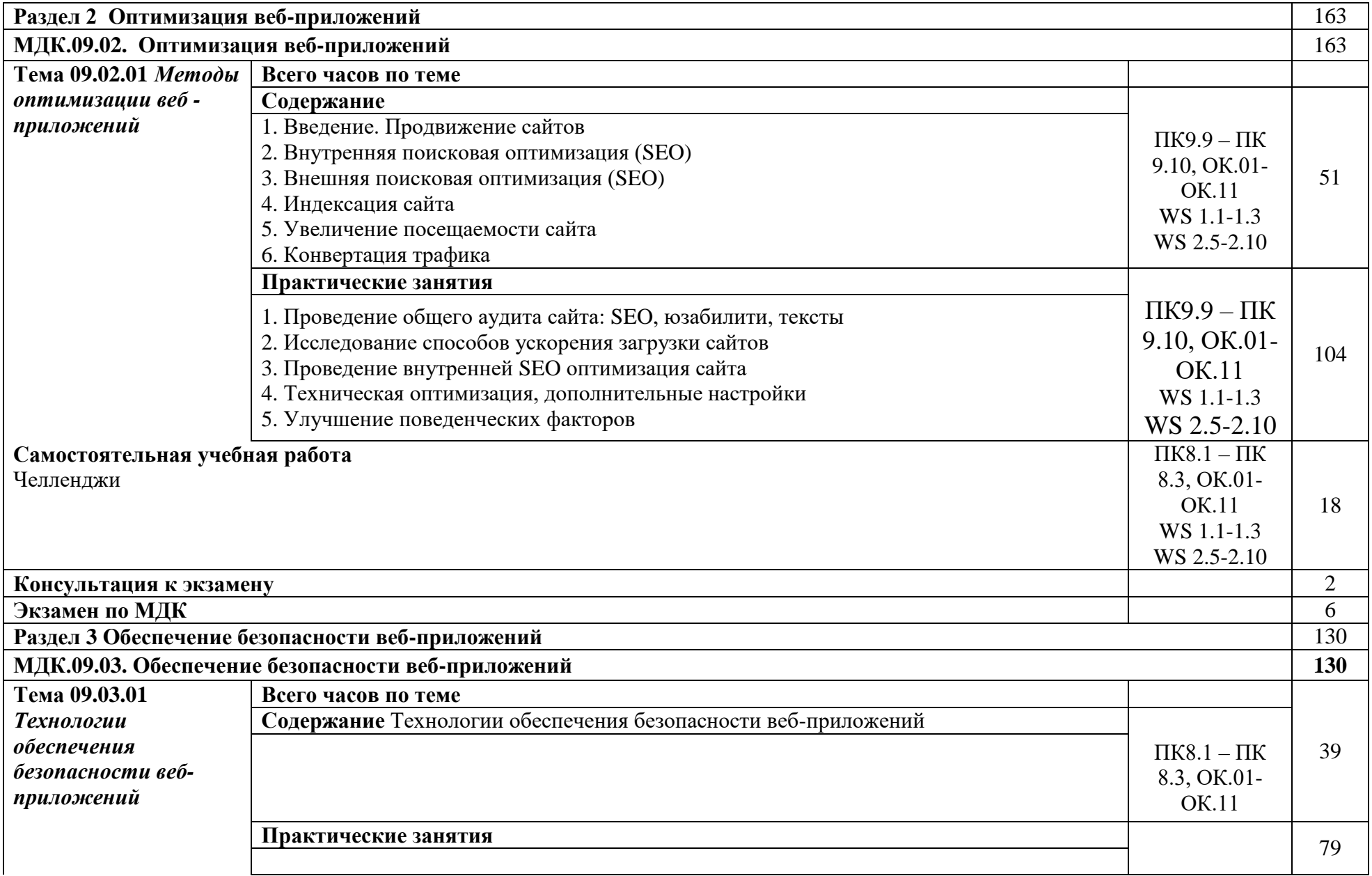

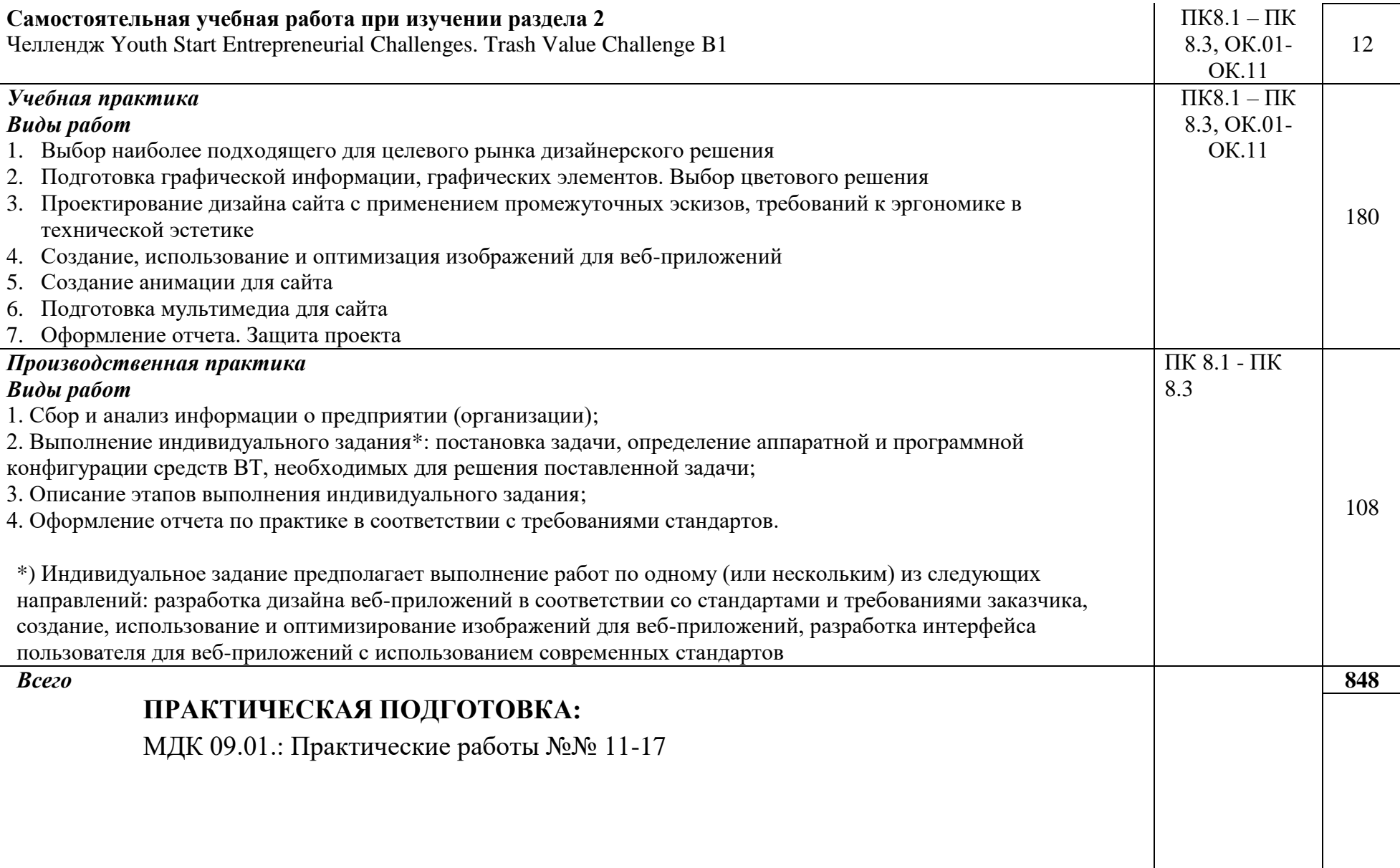

# **УСЛОВИЯ РЕАЛИЗАЦИИ ПРОФЕССИОНАЛЬНОГО МОДУЛЯ**

# **3.1. Требования к минимальному материально-техническому обеспечению**

Профессиональный модуль реализуется в учебных кабинетах № 1.18, 1.12. Оборудование учебного кабинета:

- рабочее место преподавателя;
- посадочные места по количеству обучающихся;
- компьютеры с лицензионным программным обеспечением по количеству обучающихся;
- экран;
- аудиосистема;
- комплект учебно-наглядных пособий;
- комплект презентаций по всем темам курса дисциплины.

# **3.2. Информационное обеспечение обучения.**

Перечень рекомендуемых учебных изданий, Интернет-ресурсов, дополнительной литературы.

# **Интернет-ресурсы**

- 1. Система федеральных образовательных порталов информационнокоммуникационных технологий в образовании. [Электронный ресурс] – режим доступа: [http://www.ict.edu.ru](http://www.ict.edu.ru/)
- 2. Ежемесячный электронный журнал «ПРОграммист». http://procoder.info/
- 3. Stepik Бесплатные онлайн-курсы. // Stepik URL: https://stepik.org/ru (дата обращения: 01.09.2020).
- 4. HTML Academy: интерактивные онлайн-курсы // HtmlAcademy URL: https://htmlacademy.ru/ (дата обращения: 01.09.2020).
- 5. Справочник по HTML,CSS // htmlbook.ru URL: http://htmlbook.ru/ (дата обращения: 01.09.2020).
- 6. Современный учебник JavaScript Javascript.RU // Javascript.RU URL: https://learn.javascript.ru/ (дата обращения: 01.09.2020).
- 7. SQL exercises // SQL exercises URL: https://www.sql-ex.ru (дата обращения: 01.09.2020).
- 8. Codewars: Achieve mastery through challenge // Сodewars URL: https://www.codewars.com/ (дата обращения: 01.09.2020).
- 9. DesignPatternsPHP Документация DesignPatternsPHP 1.0 // readthedocs.io URL: https://designpatternsphp.readthedocs.io/ru/latest/README.html (дата обращения: 01.09.2020).
- 10. Vue.js The Progressive JavaScript Framework // Vue.js URL: https://vuejs.org/ (дата обращения: 01.09.2020).
- 11. Документация // Laravel.ru URL: https://laravel.ru/docs/v5 (дата обращения: 01.09.2020).
- 12. Quick Start Codeception // Codeception.com URL: https://codeception.com/ (дата обращения: 01.09.2020).
- 13. Quick Start Codeception // Docker: Empowering App Development for Developers URL: https://www.docker.com/get-started (дата обращения: 01.09.2020).
- 14. Документация // Trello URL: https://help.trello.com/ (дата обращения: 01.09.2020).

**Основная литература**

1. Тузовский, А. Ф. Проектирование и разработка web-приложений: учебное пособие для среднего профессионального образования / А. Ф. Тузовский. Москва: Издательство Юрайт, 2019. 218 с.

2. Сысолетин, Е. Г. Разработка интернет-приложений: учебное пособие для среднего профессионального образования / Е. Г. Сысолетин, С. Д. Ростунцев. Москва: Издательство Юрайт, 2019. 90 с.

## **Дополнительная литература**

1. Прохоренок, Н.А. HTML, JavaScript, PHP и MySQL. Джентльменский набор Webмастера / Н.А. Прохоренок. – СПб. : БХВ-Петербург, 2014. 640 с.: ил.  $(+CD)$ .

2. Яцюк, О. Основы компьютерного дизайна на базе компьютерных технологий / О.Яцюк. – СПб.: БХВ-Петербург, 2010. 240 с.

3. Котеров, Д. PHP 5 в подлиннике / Д. Котеров, А. Костарев. – СПб : Символ – Плюс, 2014. – 1120 с., ил.

### **3.3. Общие требования к организации образовательного процесса**

Рабочая программа профессионального модуля обеспечивается учебнометодической документацией по всем темам. Каждый обучающийся имеет доступ к необходимым нормативным и учебно-дидактическим материалам, сопровождающим все виды аудиторной и внеаудиторной работы.

Производственная практика (по профилю специальности) проводится концентрированно после освоения всех разделов профессионального модуля в любых организациях, корпоративный веб-сайт (приложение) которых требует разработки / редизайна, что соответствует профилю подготовки обучающихся. Обязательным условием допуска к производственной практике (по профилю специальности) в рамках профессионального модуля «Разработка дизайна веб-приложений» является освоение междисциплинарных курсов «Графический дизайн и мультимедиа» и «Проектирование и разработка интерфейсов пользователя». Аттестация по итогам производственной практики (по профилю специальности) проводиться на основании отчетов и дневников по практики студентов и отзывов руководителей практики. Результаты прохождения производственной практики (по профилю специальности) по модулю учитываются при проведении государственной (итоговой) аттестации.

Основой данного профессионального модуля является изучение следующих учебных дисциплин: профильной общепрофессиональной учебной дисциплины ОУДП. 07 «Информатика» и общепрофессиональных учебных дисциплин «Информационные технологии» и «Основы алгоритмизации и программирование».

### **3.4. Кадровое обеспечение образовательного процесса**

Реализация программы профессионального модуля обеспечивается педагогическими кадрами, имеющими высшее образование, соответствующее профилю данного модуля, имеющими компетенции для работы с обучающимися с ОВЗ.

Опыт деятельности в организациях соответствующей профессиональной сферы является обязательным для преподавателей, отвечающих за освоение обучающимся профессионального модуля.

# **КОНТРОЛЬ И ОЦЕНКА РЕЗУЛЬТАТОВ ОСВОЕНИЯ ДИСЦИПЛИНЫ**

Контроль и оценка результатов освоения дисциплины осуществляется преподавателем в процессе проведения практических занятий и лабораторных работ, тестирования, а также выполнения обучающимися индивидуальных заданий, проектов, исследований.

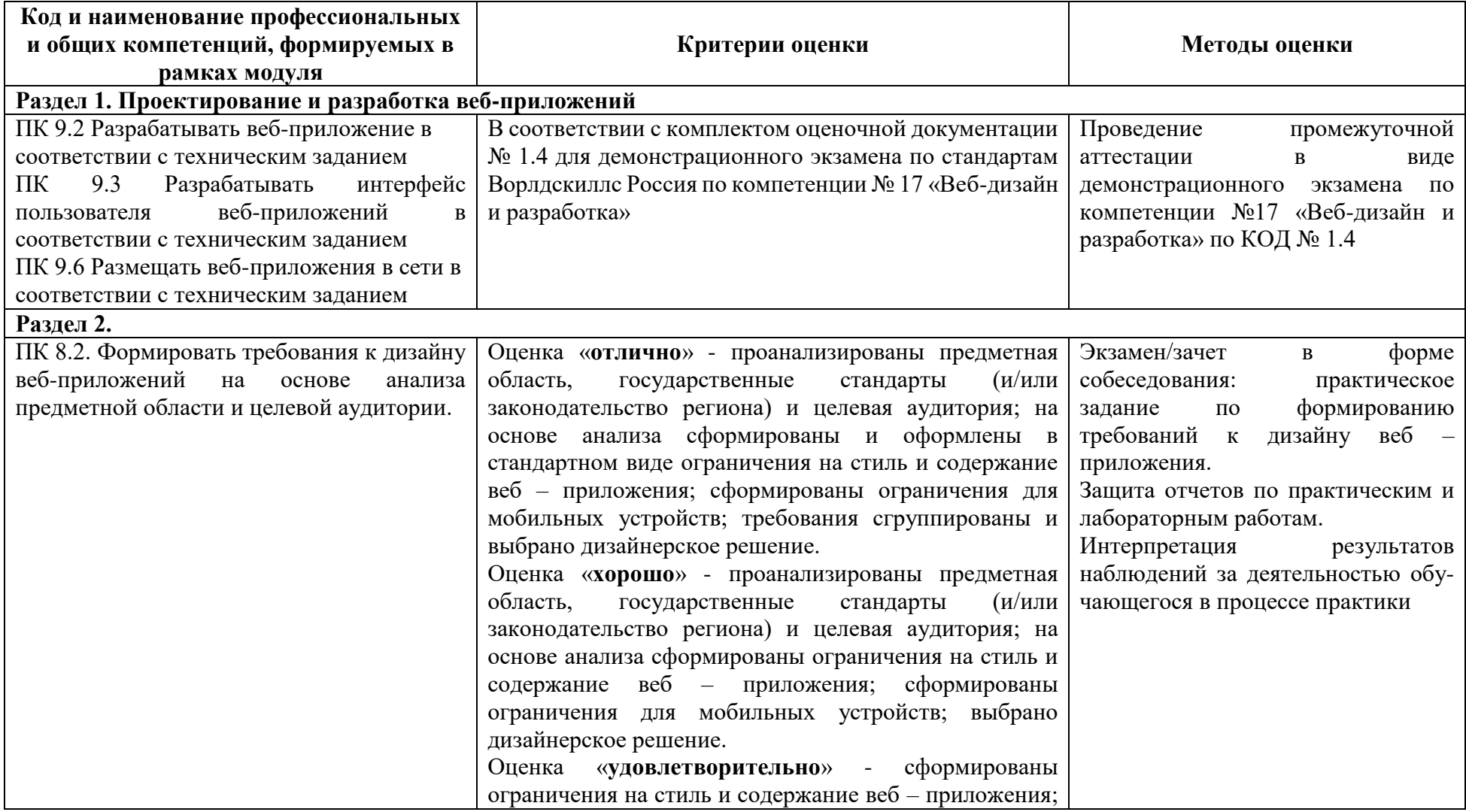

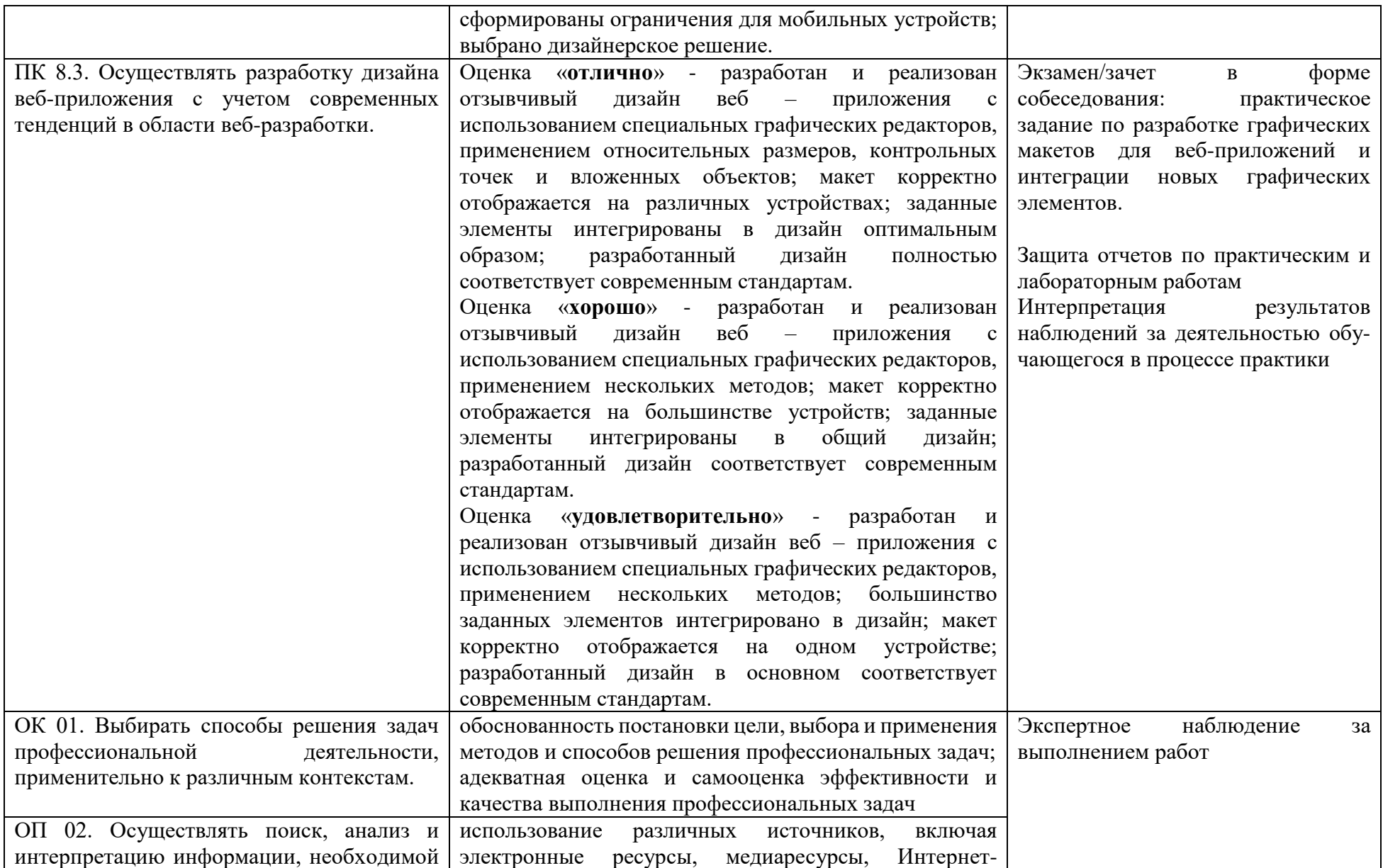

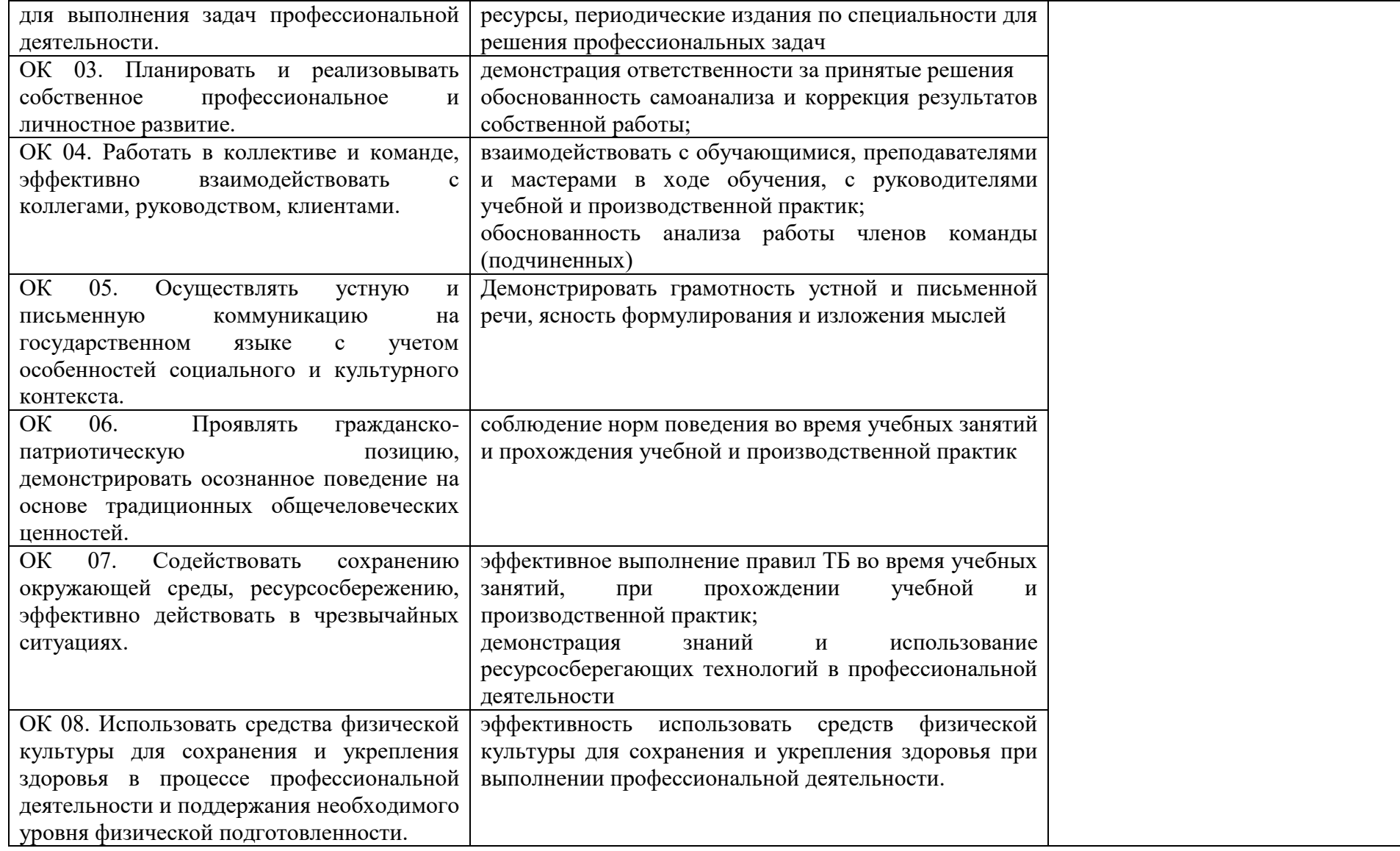

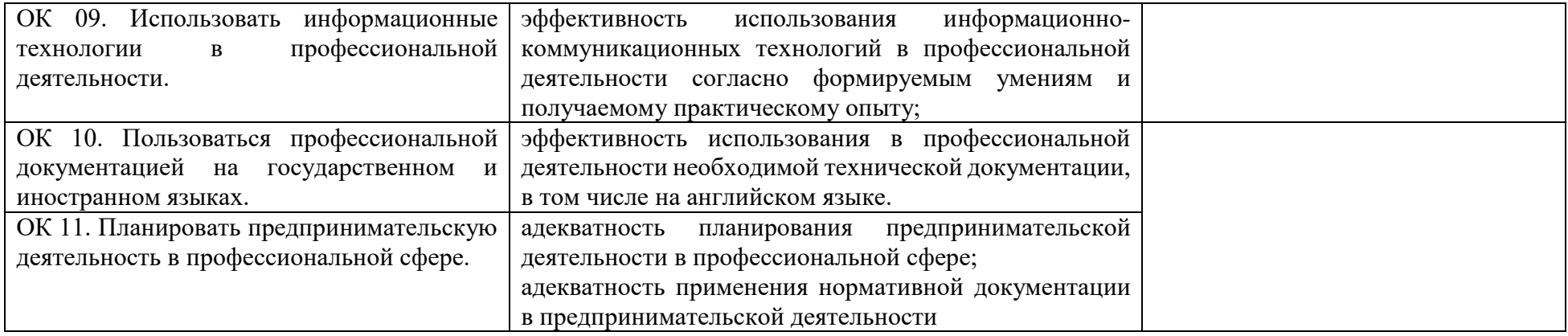

# **4.1 Методы контроля и оценки текущей успеваемости**

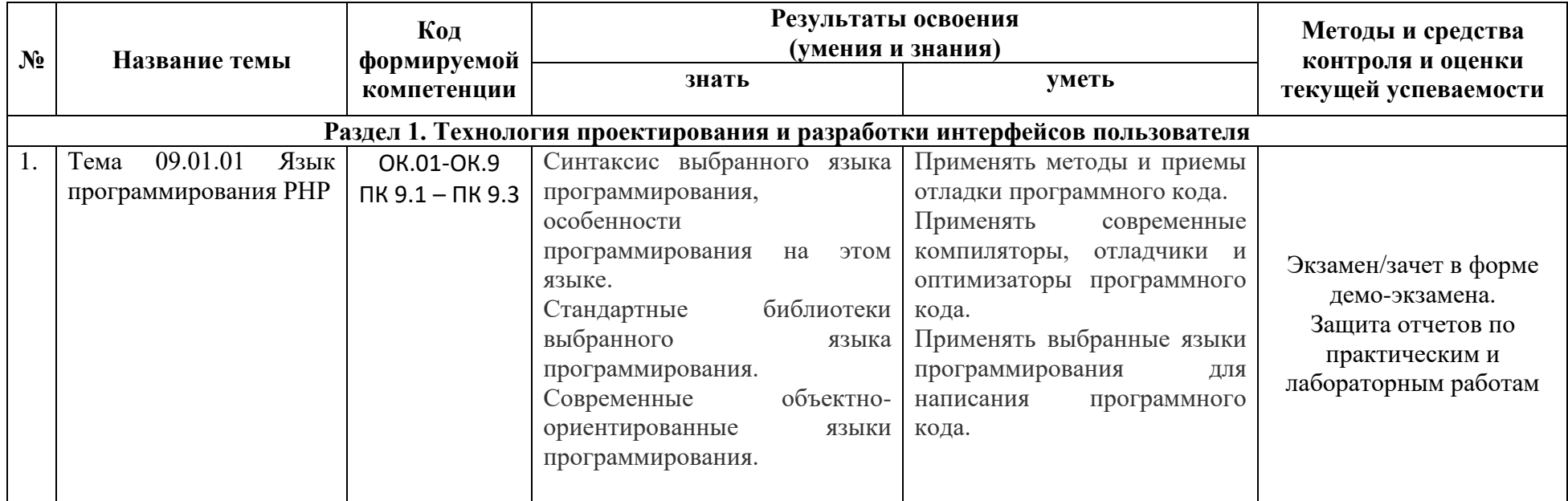

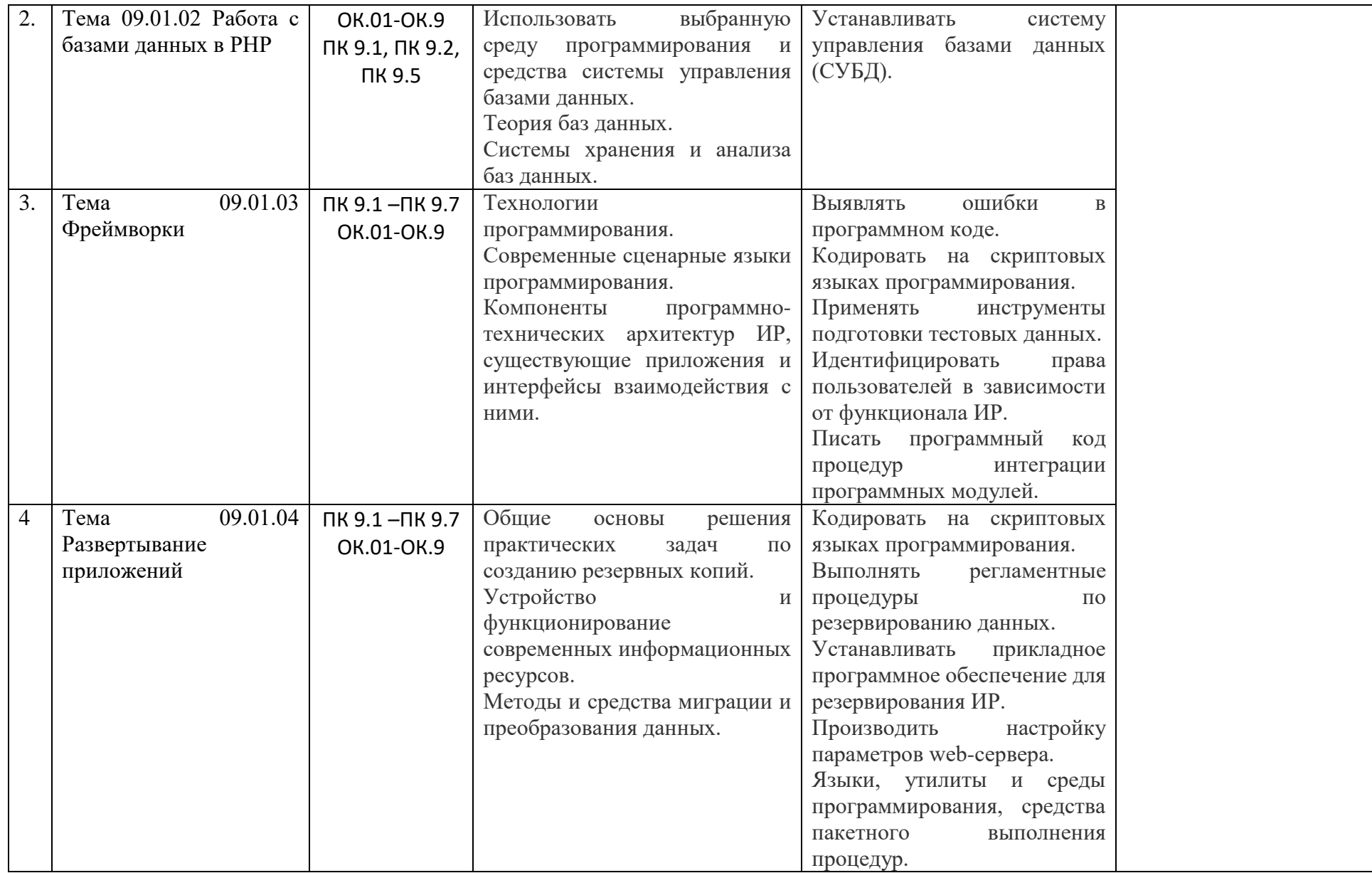

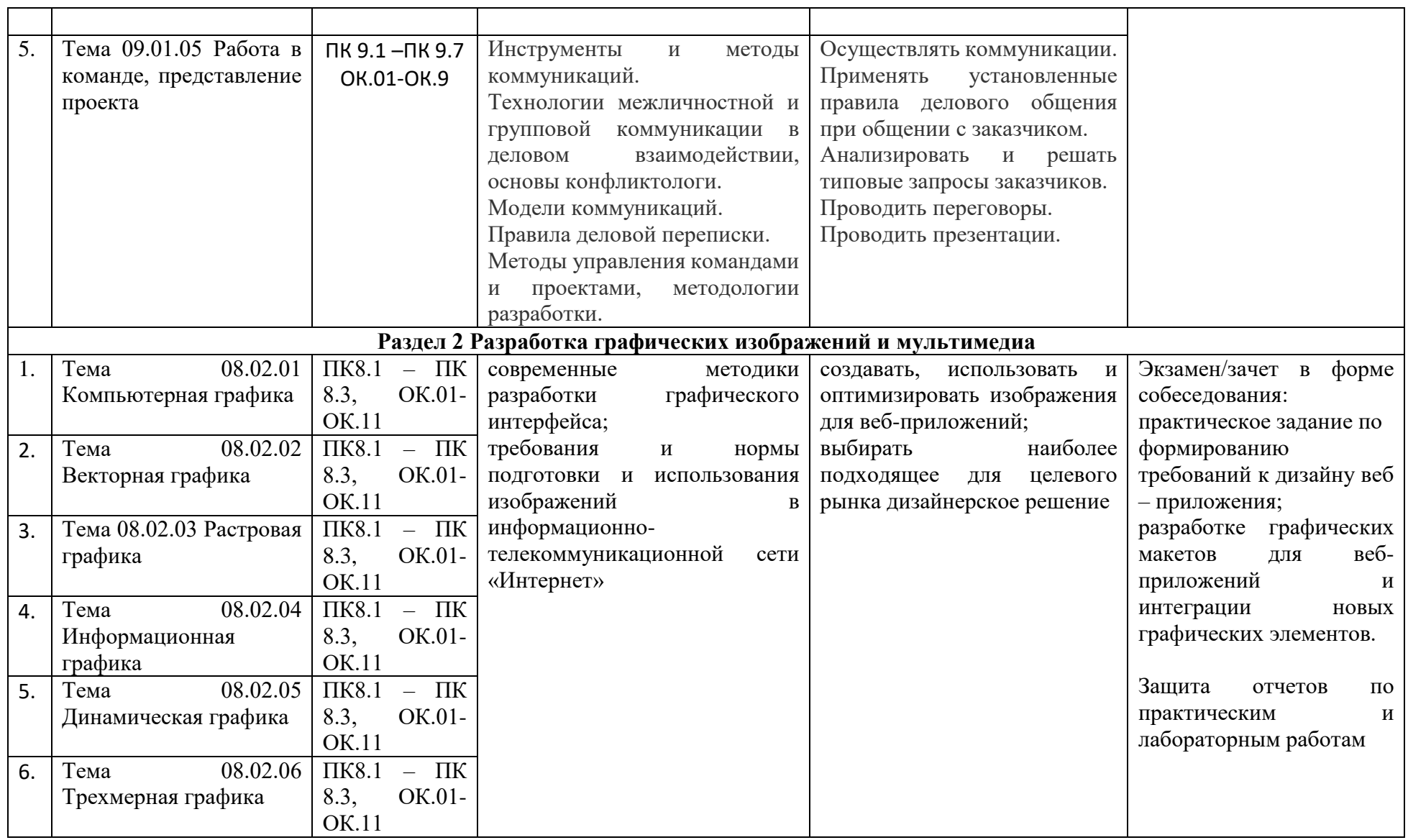

## ДОКУМЕНТ ПОДПИСАН ЭЛЕКТРОННОЙ ПОДПИСЬЮ

**САНКТ-ПЕТЕРБУРГСКОЕ ГОСУДАРСТВЕННОЕ БЮДЖЕТНОЕ ПРОФЕССИОНАЛЬНОЕ ОБРАЗОВАТЕЛЬНОЕ УЧРЕЖДЕНИЕ "РАДИОТЕХНИЧЕСКИЙ КОЛЛЕДЖ",** Добрякова Марина Геннадьевна **05.03.24** 09:35 (MSK) Простая подпись